会议室申请使用流程图

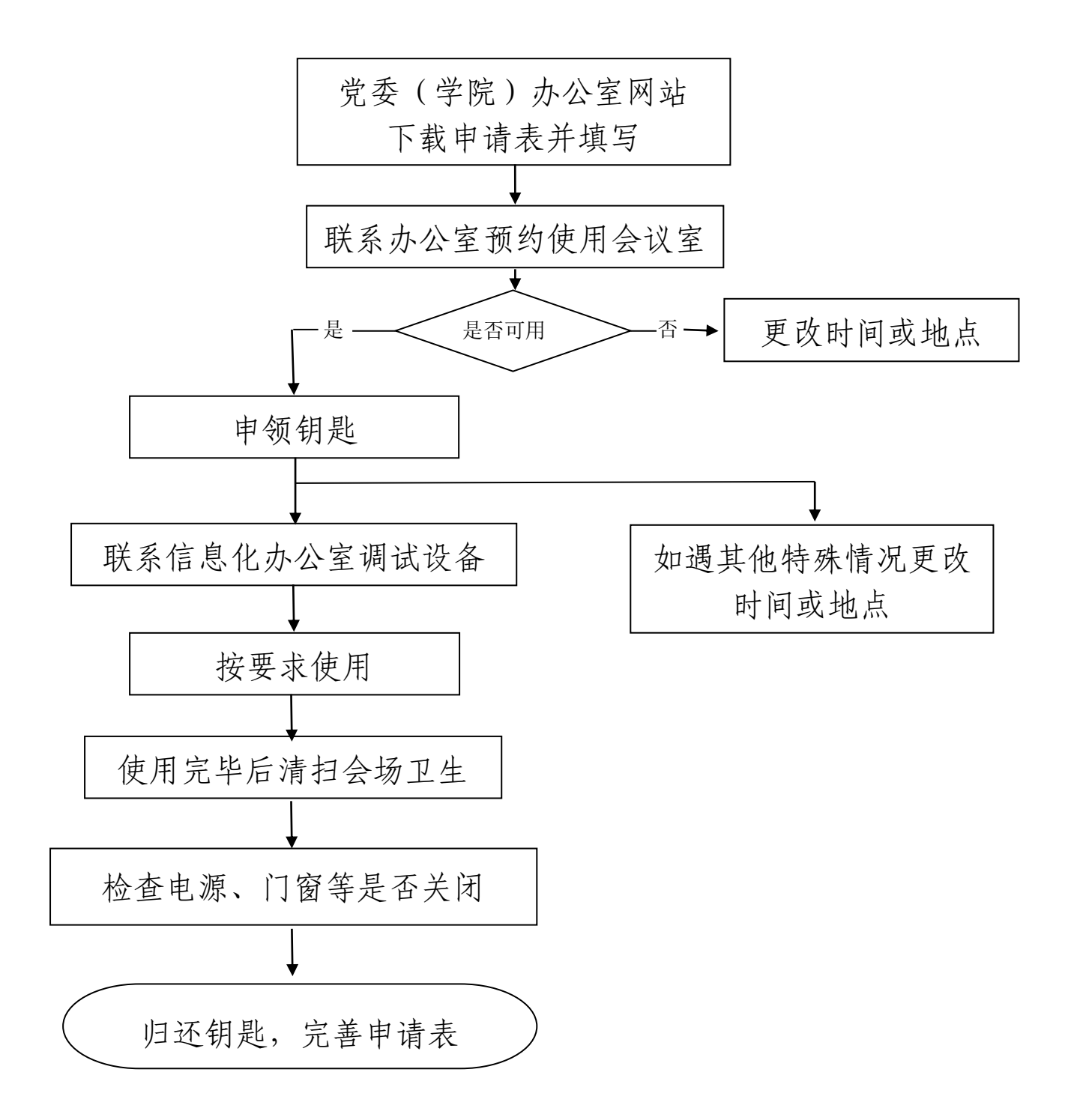